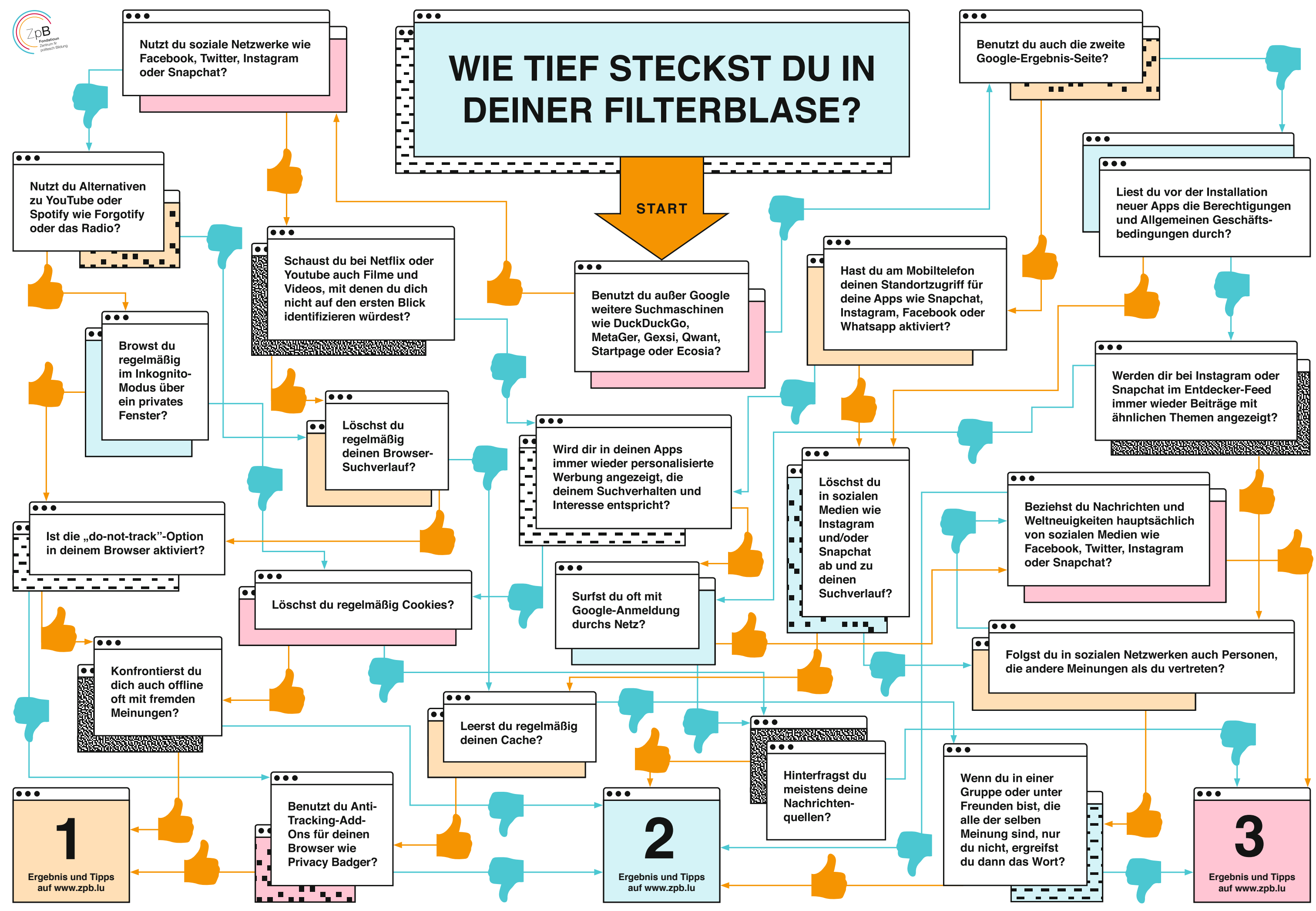

© Lisa Jasch